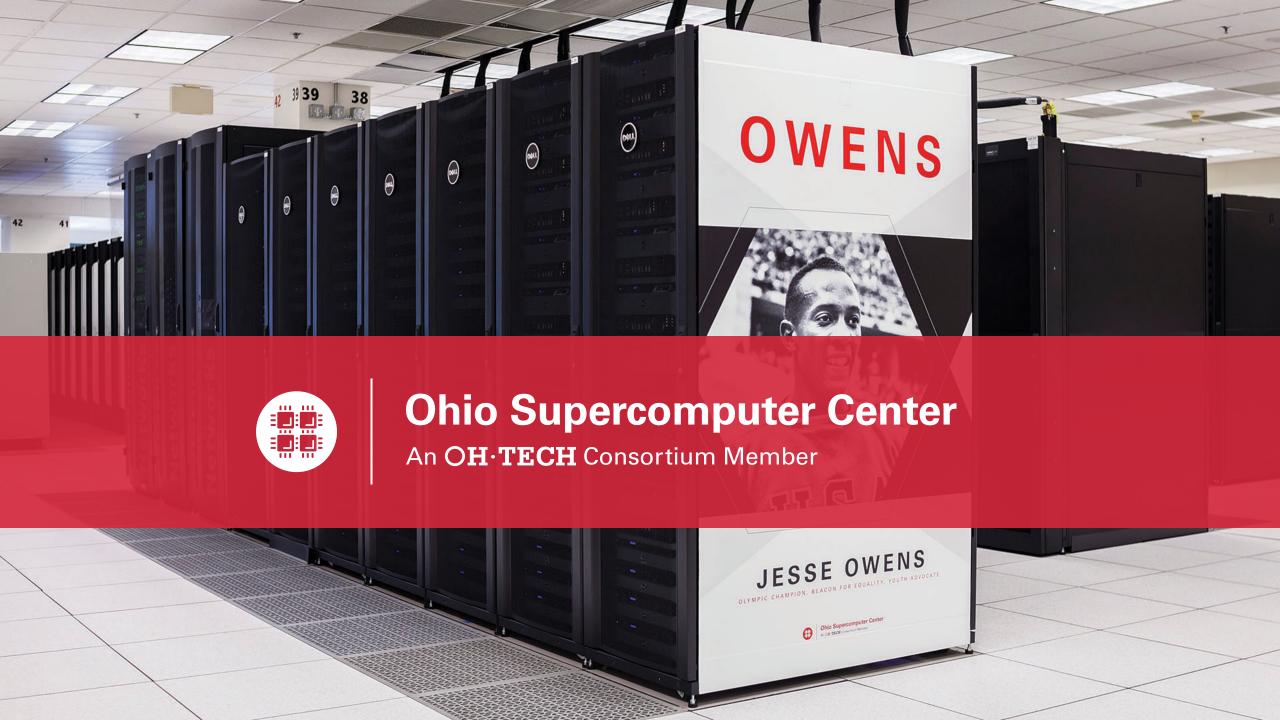

## Workshop Set up

- Workshop project set up account at my.osc.edu
  - If you already have an OSC account, sign in to my.osc.edu
    - Go to Project
      - Project Access Request

- Slides are on event page: osc.edu/events
- Workshop website:
  - https://khill42.github.io/OSC IntroHPC/

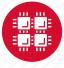

# Computing Services to Accelerate Research and Innovation

An introduction to OSC services, hardware, and environment

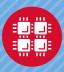

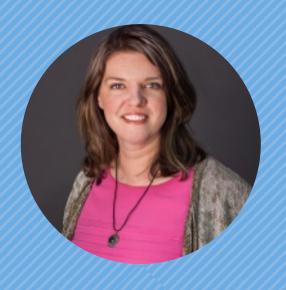

Kate Cahill
Education & Training Specialist

"OSC is here to empower your research."

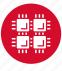

## **About OSC**

- Founded in 1987
- Statewide resource for all universities in Ohio
  - high performance computing services
  - computational science expertise
  - " ... propel Ohio's research universities and private industry to the forefront of computational based research."
- Funded through the Ohio Department of Higher Education
- Reports to the Chancellor
- Located on OSU's west campus
- Fiscal agent is OSU

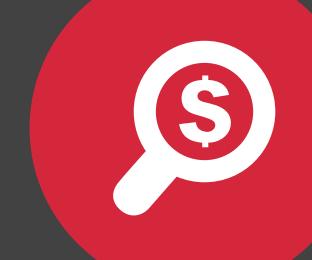

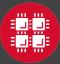

## The OH-TECH Consortium

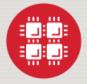

**Ohio Supercomputer Center** provides high performance computing, software, storage and support services for Ohio's scientists, faculty, students, businesses and their research partners.

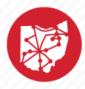

**OARnet** connects Ohio's universities, colleges, K-12, health care and state and local governments to its high-speed fiber optic network backbone. OARnet services include co-location, support desk, federated identity and virtualization.

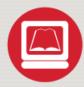

**OhioLINK** serves nearly 600,000 higher education students and faculty by providing a statewide system for sharing 50 million books and library materials, while aggregating costs among its 90 member institutions.

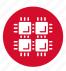

## **Service Catalog**

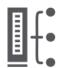

#### **Cluster Computing**

A fully scalable center with mid-range machines to match those found at National Science Foundation centers and other national labs.

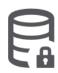

#### Research Data Storage

High-performance, large capacity data storage spaces along with others that are perfect for a wide variety of research data.

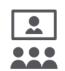

#### **Education**

High performance computing and networking resources come together to create an exciting and innovative teaching and research environment.

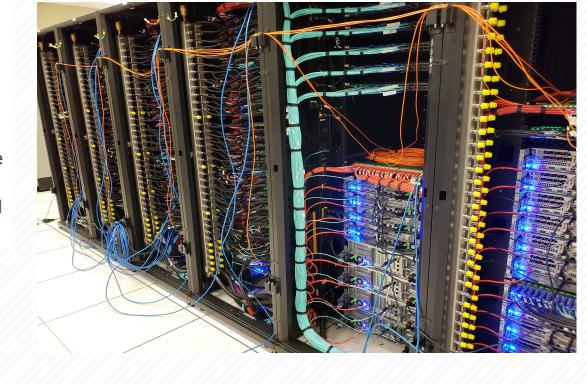

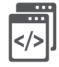

## Web Software Development

Our expert web development team helps you create custom web interfaces to simplify the use of powerful HPC resources.

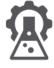

## Scientific Software Development

Deep expertise in developing and deploying software that runs efficiently and correctly on large scale cluster computing platforms.

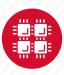

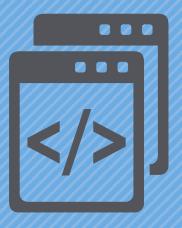

## Getting Started at OSC

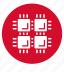

# Who can get an OSC project?

- Academic project
  - Principal investigator (PI) must be a full-time faculty member or research scientist at an Ohio academic institution
  - PI may authorize accounts for students, post-docs, collaborators, etc.
  - Classroom projects are also available
- Commercial projects
  - Commercial organizations may purchase time on OSC systems

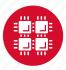

# **Accounts and Projects at OSC**

## Project

- Headed by a PI
- May include other users
- Oversees computing resources for a project

## Account

- Username and password to access HPC systems
- Each account used by one person
- If you work on multiple projects, you will have one account that can access all of them

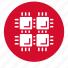

# **Usage Charges**

- Charges are in terms of core hours, GPU hours, TB months
- Project has a dollar balance
- Services, e.g. compute and storage, are charged to a project
- General Compute, GPU, Huge Memory, Storage costs are still partially subsidized and highly competitive

https://www.osc.edu/content/academic fee model faq

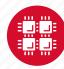

# **Ohio Academic Projects**

- Standard Projects
  - Each PI can receive \$1,000 grant annually to cover OSC services
  - PI can set a budget so no unexpected charges
  - No more proposal submissions
- Classroom projects are fully subsidized
- Request at <u>my.osc.edu</u>

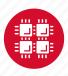

## Client Portal- my.osc.edu

## **Features**

- Create your account
- Update your email
- Change your password
- Recover access to your account
- Change your shell

## PI resources

- Project reporting
- Authorized user management
- Requesting services (e.g. software access)

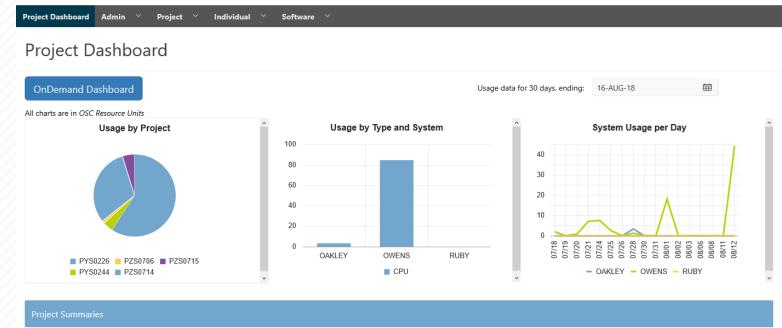

|         |          |                                            |                        |            |              | row(s) 1 - 8 of 61 Next ▶ |               |
|---------|----------|--------------------------------------------|------------------------|------------|--------------|---------------------------|---------------|
| Project | Status   | Title                                      | Principle Investigator | Usage (RU) | Balance (RU) | Storage (TB)              | More          |
| PYS0226 | ACTIVE   | PG RESEARCH                                | Alan Chalker           | 52.41      | 71295        | 1.0635                    | Usage Details |
| PYS0244 | ACTIVE   | COMMERCIAL PROJECT: IN STATE               | Alan Chalker           | 3.57       | 99186.4405   | -                         | Usage Details |
| PZS0694 | ACTIVE   | OPEN ONDEMAND                              | Alan Chalker           | 0          | 4948.602     | =                         | Usage Details |
| PZS0685 | ACTIVE   | PRIVATE 2018                               | Alan Chalker           | 0          | 1991201      | -                         | Usage Details |
| PAW0001 | ACTIVE   | AWSMDEV                                    | Alan Chalker           | 0          | 99175.0748   | -                         | Usage Details |
| PAN0014 | ACTIVE   | TEST FOR BASIL                             | Alan Chalker           | 0          | 49975.6687   | -                         | Usage Details |
| PZS0666 | ACTIVE   | EMC2 VFT HPC WEB APPLICATION COLLABORATION | Alan Chalker           | 0          | 303.1967     | -                         | Usage Details |
| PND0017 | DISABLED | NDEMC PROJECT                              | Alan Chalker           | 0          | 5000         | -                         | Usage Details |

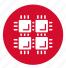

# Statewide Users Group (SUG)

- The Statewide Users Group (SUG) is made up of OSC users
  - Provides program and policy advice to OSC
  - Meets twice a year
  - Headed by a chairperson elected yearly
- Standing committees
  - Allocations
  - Software and Activities
  - Hardware and Operations
- Get involved!
  - Postponed for now

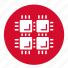

# Citing OSC

- Please cite OSC in your publications:
  - Details at www.osc.edu/citation
- These publications should be reported to OSC

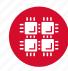

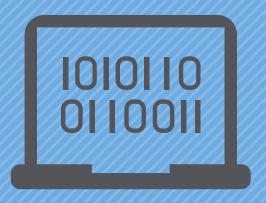

## **Batch Processing**

"There's an old story about the person who wished his computer were as easy to use as his telephone. That wish has come true, since I no longer know how to use my telephone." – Bjarne Stroustrup

Why do supercomputers use queuing? login terminal web portal access via access via ssh program on ondemand.osc.edu your computer job queue cluster Submit a batch script to the queue using the "qsub" command.. scheduler A job scheduler manages the queue to ensure jobs run job #2 efficiently. home project active jobs storage Multiple jobs run using a variety of nodes depending on the time constraints, number and type of nodes requested. compute nodes

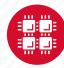

## Idea Behind Batch Processing

- Whatever you would normally type at the command prompt goes into your batch script
- Output that would normally go to the screen goes into a log file (or files)
- The system runs your job when resources become available
- Very efficient in terms of resource utilization

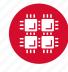

## **Batch System at OSC**

- Compute nodes are allocated through the batch system
  - PBS Portable Batch System
  - Torque resource manager
  - Moab scheduler
- Changing to SLURM 10/2020
- Documentation at www.osc.edu/supercomputing/batch-processing-at-osc

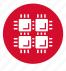

## Key Takeaways from Workshop

- Where to look for information, how to ask for help
- How to transfer, access, and edit files
- How to work with job scripts
- OSC has 3 main websites:
  - OSC.edu Documentation and Events
  - My.OSC.edu Account and Project Management
  - OnDemand.OSC.edu Cluster Access

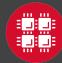

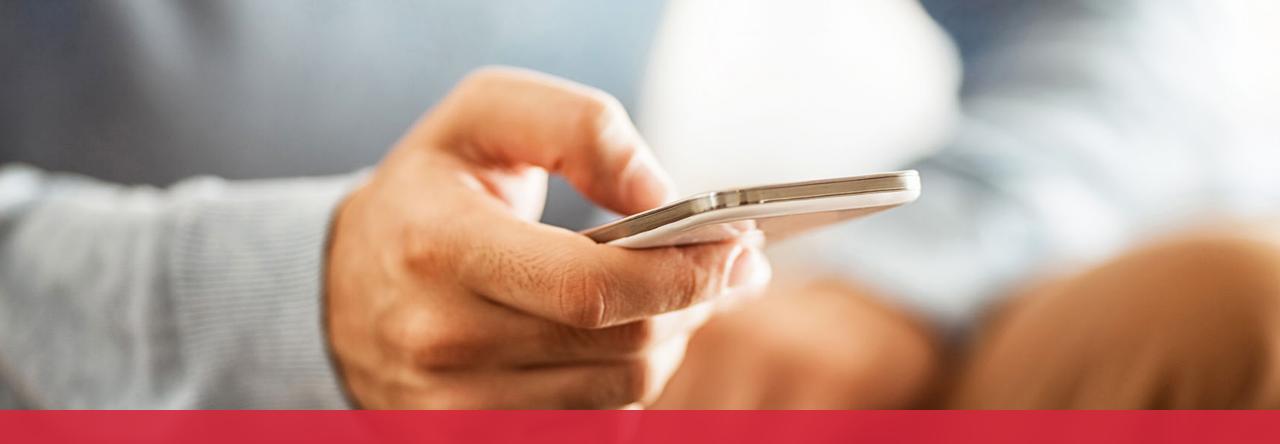

OH-TECH

Ohio Technology Consortium
A Division of the Ohio Department of Higher Education

- info@osc.edu
- y twitter.com/osc
- f facebook.com/ohiosupercomputercenter
- w osc.edu
- **B** oh-tech.org/blog
- in linkedin.com/company/ohiosupercomputer-center